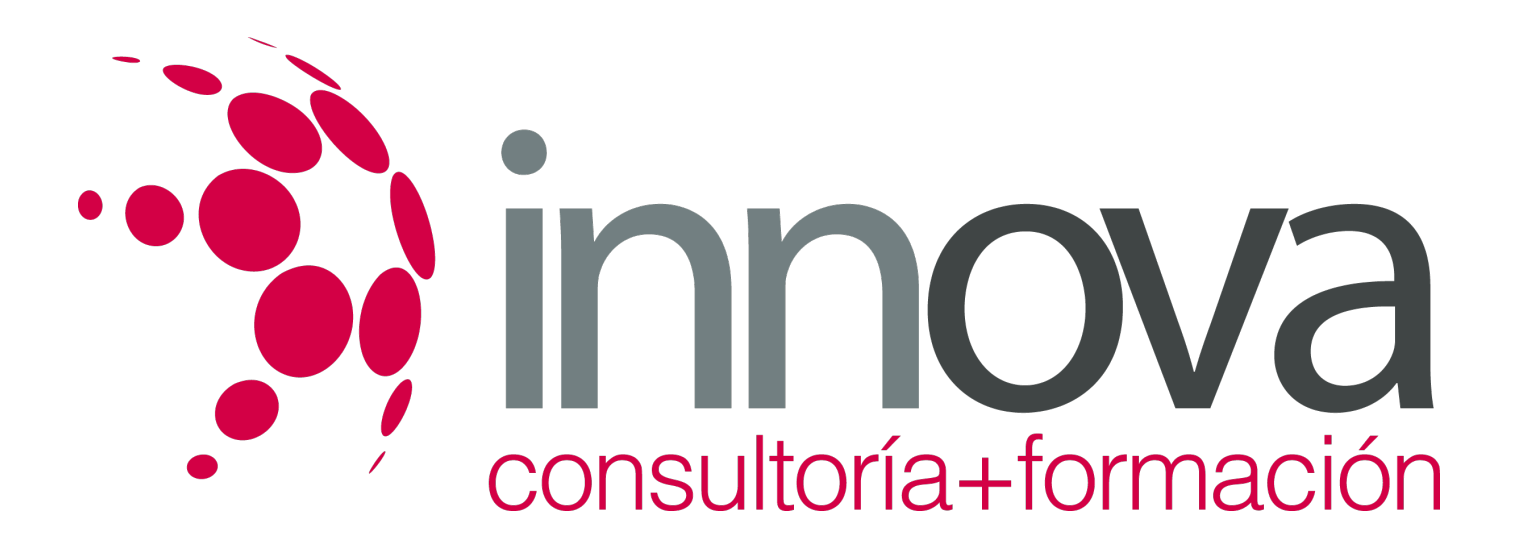

# **Atención alimentaria en Instituciones Sociosanitarias**

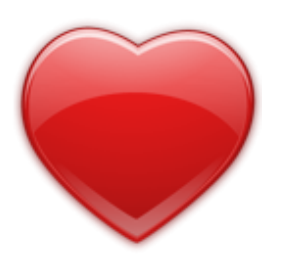

**Área:** Sanidad **Modalidad:** Teleformación **Duración:** 60 h **Precio:** 18.00€

[Curso Bonificable](https://innova.campusdeformacion.com/bonificaciones_ft.php) **[Contactar](https://innova.campusdeformacion.com/catalogo.php?id=24909#p_solicitud)** [Recomendar](https://innova.campusdeformacion.com/recomendar_curso.php?curso=24909&popup=0&url=/catalogo.php?id=24909#p_ficha_curso) [Matricularme](https://innova.campusdeformacion.com/solicitud_publica_curso.php?id_curso=24909)

# **OBJETIVOS**

- DESCRIBIR LAS PRINCIPALES CARACTERÍSTICAS ANATOMOFISIOLÓGICAS Y PATOLÓGICAS DEL APARATO ENDOCRINO Y DEL DIGESTIVO.
- APRENDER LAS DISTINTAS TÉCNICAS DE ADMINISTRACIÓN DE ALIMENTOS POR VÍA ORAL, ENUMERANDO LOS MATERIALES.
- SABER ADMINISTRAR ALIMENTACIÓN TANTO LIQUIDA COMO SÓLIDA A LOS USUARIOS CON DEPENDENCIA FUNCIONAL.
- CONOCER LOS DISTINTOS TIPOS DE DIETAS DEPENDIENDO DE LA PATOLOGÍA DEL USUARIO.

### **CONTENIDOS**

TEMA 1. EL METABOLISMO EN EL CICLO VITAL

- 1.1. ALIMENTACIÓN Y NUTRICIÓN
- 1.2. NECESIDADES ENERGÉTICAS DEL ORGANISMO
- 1.3. LA ALIMENTACIÓN EN DISTINTAS ETAPAS DEL CICLO VITAL
- 1.4. TRASTORNOS ALIMENTARIOS
- 1.5. EL METABOLISMO DE LOS ALIMENTOS

TEMA 2. PRINCIPIOS ANATOMOFISIOLÓGICOS DE LOS SISTEMAS DIGESTIVO Y ENDOCRINO

- 2.1. EL SISTEMA DIGESTIVO
- 2.2. TRASTORNOS Y PATOLOGÍAS DEL APARATO DIGESTIVO
- 2.3. LA DISFAGIA
- 2.4. EL SISTEMA ENDOCRINO
- 2.5. TRASTORNOS Y PATOLOGÍAS CON RIESGO NUTRICIONAL
- 2.6. TRASTORNOS ENDOCRINOS
- 2.7. ENFERMEDADES CAUSADAS POR LOS ALIMENTOS

TEMA 3. ADMINISTRACIÓN DE ALIMENTOS

- 3.1. TÉCNICAS DE ALIMENTACIÓN ORAL
- 3.2. LA NUTRICIÓN ENTERAL
- 3.3. NUTRICIÓN PARENTERAL

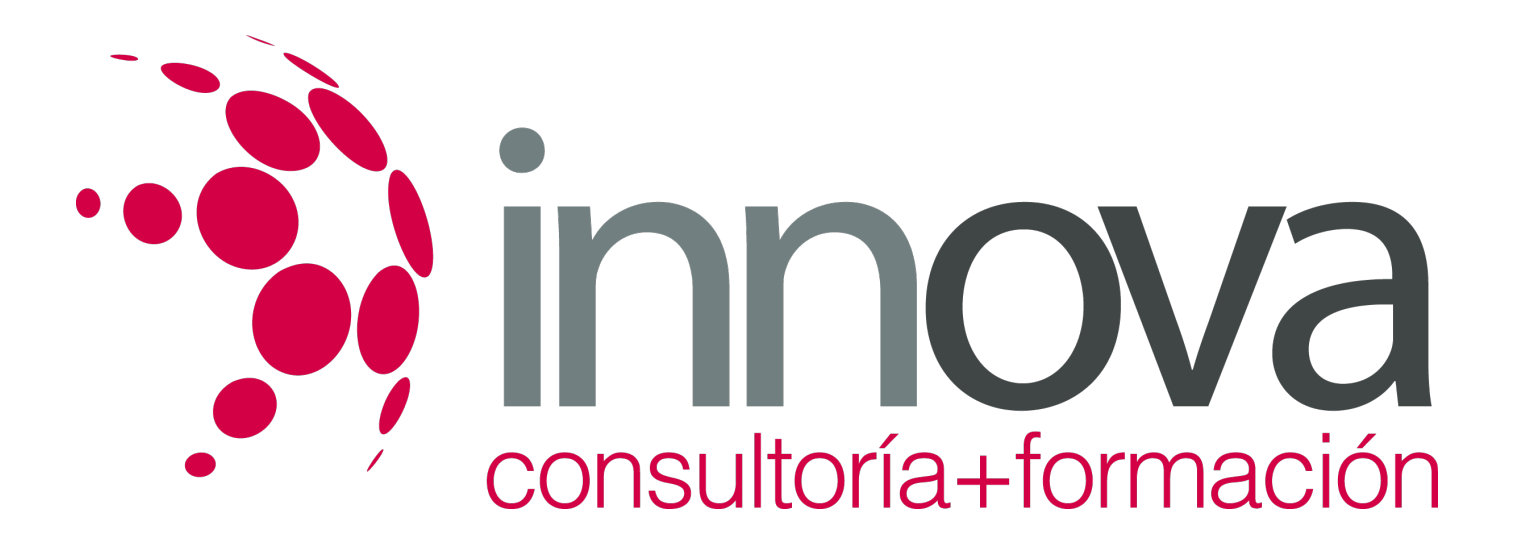

TEMA 4. LAS DIETAS TERAPÉUTICAS 4.1. CONCEPTO DE DIETA Y MENÚ 4.2. TIPOS DE DIETAS 4.3. DIETAS TERAPÉUTICAS ESTÁNDARES Y ESPECIALES

TEMA 5. TÉCNICAS DE RECOGIDA DE ELIMINACIONES 5.1. RECOGIDA DE MUESTRA DE ORINA PARA ESTUDIO ANALÍTICO 5.2. RECOGIDA DE MUESTRA DE HECES PARA ESTUDIO ANALÍTICO 5.3. RECOGIDA DE UNA MUESTRA DE ESPUTO

### **METODOLOGIA**

- **Total libertad de horarios** para realizar el curso desde cualquier ordenador con conexión a Internet, **sin importar el sitio desde el que lo haga**. Puede comenzar la sesión en el momento del día que le sea más conveniente y dedicar el tiempo de estudio que estime más oportuno.
- En todo momento contará con un el **asesoramiento de un tutor personalizado** que le guiará en su proceso de aprendizaje, ayudándole a conseguir los objetivos establecidos.
- **Hacer para aprender**, el alumno no debe ser pasivo respecto al material suministrado sino que debe participar, elaborando soluciones para los ejercicios propuestos e interactuando, de forma controlada, con el resto de usuarios.
- **El aprendizaje se realiza de una manera amena y distendida**. Para ello el tutor se comunica con su alumno y lo motiva a participar activamente en su proceso formativo. Le facilita resúmenes teóricos de los contenidos y, va controlando su progreso a través de diversos ejercicios como por ejemplo: test de autoevaluación, casos prácticos, búsqueda de información en Internet o participación en debates junto al resto de compañeros.
- **Los contenidos del curso se actualizan para que siempre respondan a las necesidades reales del mercado.** El departamento multimedia incorpora gráficos, imágenes, videos, sonidos y elementos interactivos que complementan el aprendizaje del alumno ayudándole a finalizar el curso con éxito.

# **REQUISITOS**

Los requisitos técnicos mínimos son:

- Navegador Microsoft Internet Explorer 5.5 o superior, con plugin de Flash, cookies y JavaScript habilitados. No se garantiza su óptimo funcionamiento en otros navegadores como Firefox, Netscape, Mozilla, etc.
- Resolución de pantalla de 800x600 y 16 bits de color o superior.
- Procesador Pentium II a 300 Mhz o superior.
- 32 Mbytes de RAM o superior.